## УВЕДОМЛЕНИЕ

## о месте и времени рассмотрения обращений

## о включении в реестр недобросовестных подрядных организаций

В соответствии с пунктами 261-262 Положения о привлечении специализированной некоммерческой организацией, осуществляющей деятельность, направленную на обеспечение проведения капитального ремонта общего имущества в многоквартирных домах, подрядных организаций для оказания услуг и (или) выполнения работ по капитальному ремонту общего имущества в многоквартирном доме, утвержденного постановлением Правительства Российской Федерации от 01.07.2016 № 615 (далее – Положение), Московское областное УФАС России уведомляет о поступлении обращений Фонда капитального ремонта общего имущества многоквартирных домов о включении ООО СК «Симак Групп» в реестр недобросовестных подрядных организаций аукциона на право выполнения работ по капитальному ремонту общего имущества в многоквартирных домах, расположенных на территории Московской области.

Торги – аукционы на право оказания услуг и (или) выполнение работ по оценке технического состояния многоквартирных домов, разработке проектной документации на проведение капитального ремонта общего имущества многоквартирных домов, капитальному ремонту общего имущества многоквартирных домов, извещения № 204850000012000108, 204850000012300382, 204850000012300381, 204850000012300380, 204850000012300379, 204850000012300378, 204850000012300377, 204850000012100072 на сайте www.zakupki.gov.ru.

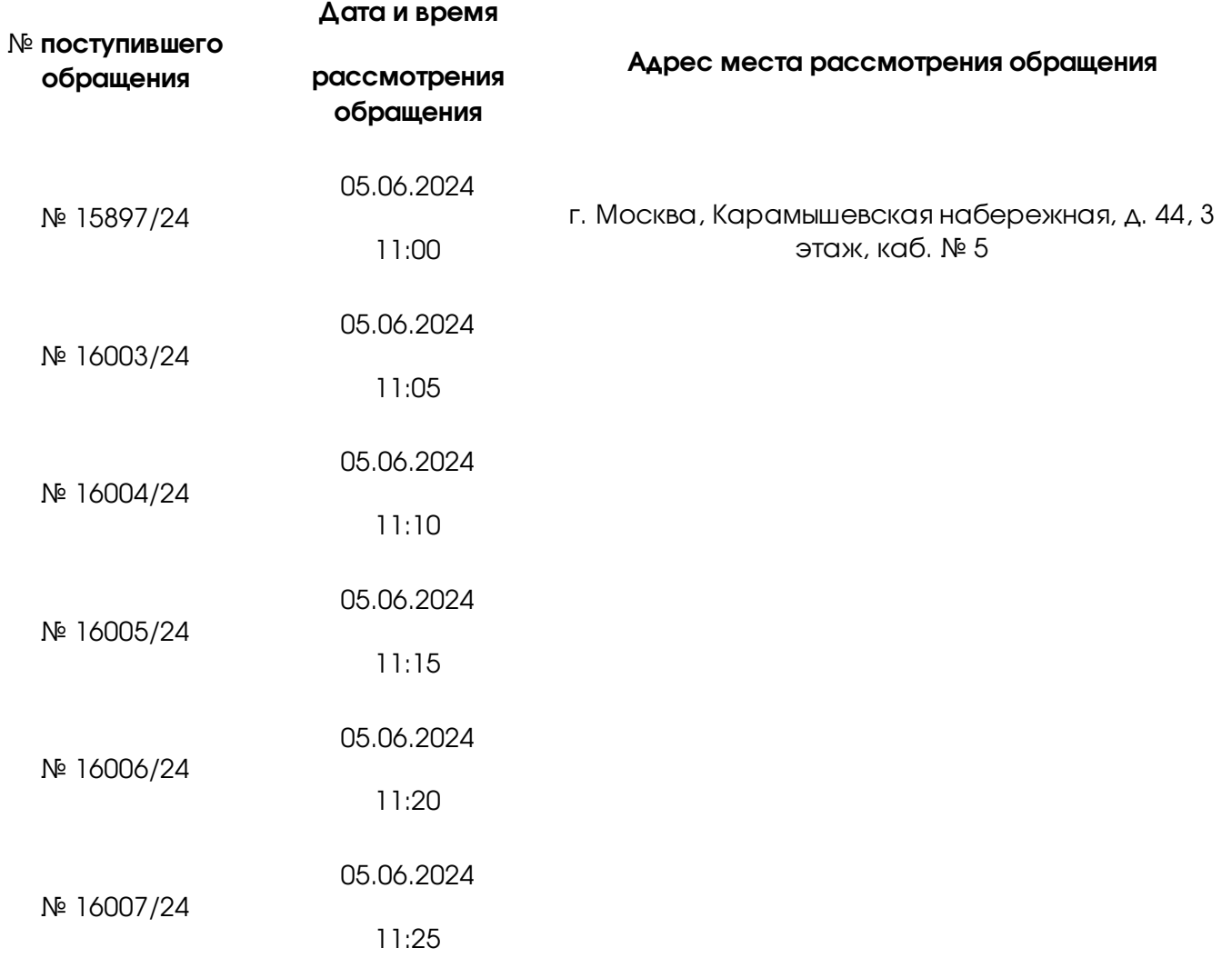

№ 16008/24

11:30

05.06.2024

№ 16009/24 05.06.2024

11:35

Московское областное УФАС России сообщает, что рассмотрение указанных обращений будет проходить, в том числе посредством видеоконференцсвязи.

Для подключения к видеоконференцсвязи необходимо заблаговременно установить программное обеспечение TrueConf (инструкция по дистанционному участию: https://fas.gov.ru/in ca.pdf, после чего пройти по ссылке: https://fas7.tconf.rt.ru/c/8549443064, и ожидать сеанса связи.

В случае изменения даты и времени рассмотрения указанной жалобы, стороны будут уведомлены дополнительно.

Управление просит направлять документы, необходимые для заседания комиссии, а также документы, подтверждающие полномочия лиц, участвующих в рассмотрении жалобы, в электронной форме на электронную почту to50@fas.gov.ru заблаговременно до заседания комиссии.